# **RISM presentation** 23 June 2015

How smaller country groups can contribute to RISM

Extracting records from a library catalogue and adding them to Muscat

**Western** Libraries

## How smaller country groups can contribute to RISM

- Start slowly and with "easiest" resources
- Find volunteers or students to help
- Make others aware of your needs and your successes
- Look for sources of MARC records that can be added to the RISM catalogue

### Adding records to Muscat

- Locate and extract MARC records from the library catalogue
- Use MARCedit to save the file as XML
- Add/delete/change fields
- Send records to RISM to be loaded
- Check records after they are loaded

### MARC records in the catalogue

#### Find records for music manuscripts in the library catalogue

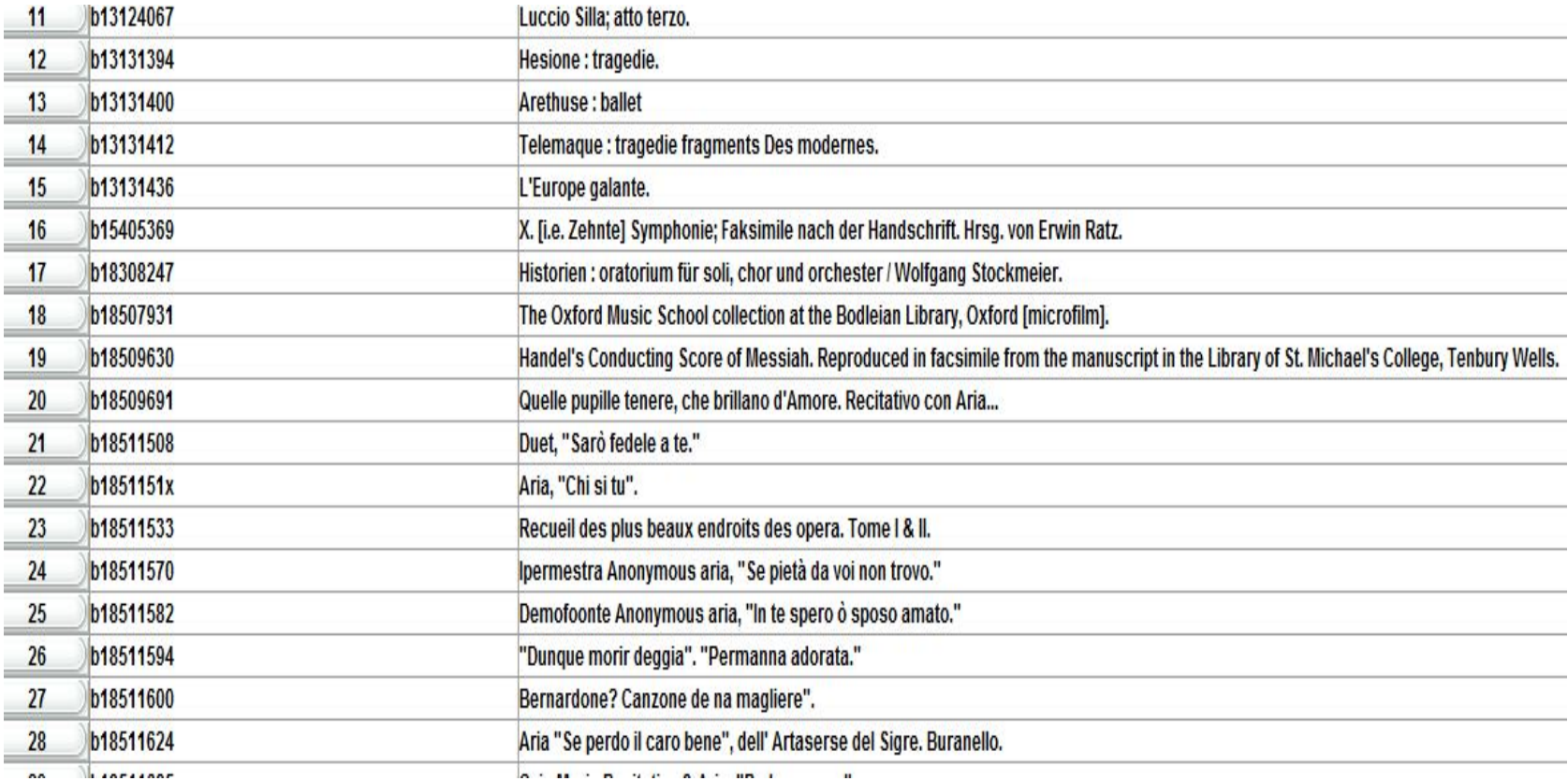

#### **Western** Libraries

### Add/delete/change fields

- Add RISM number to 001 field and remove any other numbers from this field
- Add siglum to 852
- Add/change/delete any other information
- Save file as XML

#### Using MARCedit

=LDR 00778ndm a22002530 4500  $=001$  820000263 =008 850401\\\\\\\\\\\\\\\\\\\\\\\\\\\\\\\\ta\\ =035 \\\$a843274994 =039 0\\$bMUS\$eGM\$gA =040 \\\$aOLU\$beng =099 00\$aMZ535 =099 00\$aMZ535 =245 00\$aEzio.\$bPasticcio. Arias "Mi Dona mi rende", "Non io Donde viene" & "Ecco alle mie eatene" for voice and various instruments. =260 1\\$a[s.l. :\$bs.n.,\$cs.d.] =300 \\\$a12 l., 14 l., 18 l. 21 cm. =500 \\\$aparts. =500 \\\$aManuscript, Italian. =650 \4\$aGM-AR. =740 00\$aMi Dona mi rende. =740 00\$aNon io Donde viene. =740 00\$aEcco alle mie eatene. =907 \\\$a.b10508090\$ba \$c-=902 \\\$a130610 =998 \\\$b1\$c960101\$dm\$ed\$f-\$g0 =949 \\\$larcmu\$i39006022364469\$nMUSGMO\$g1\$p{dollar}0.00\$o-\$t9\$s-=852 CDN-Lu

#### **Western Ulibraries**

#### Send records to RISM

- $\cdot$  Send the records by email unless it's a very large file
- RISM staff will load the records and inform you when the file is loaded

### Check your records

- Ensure that all records are loaded
- Look at records and make any changes that you might have missed
- Let others know that records are available

### Thank you!

Cheryl Martin RISM Canada coordinator cmart29@uwo.ca